## **Photoshop Cc Plugins Free Download LINK**

Microsoft offers over 40 software products for the consumer market including operating systems, apps, and photo, video, and music software. Some of their most popular products include Windows and Office, Visual Studio, and even Adobe Photoshop. If you've got a big project on Windows, have a look at how to get started using Windows 8. If you're an Office expert, take a look at Microsoft's Office website for information on how to use Office 2010. The first step of installing Adobe Photoshop and then cracking it is easy and simple. The first step is to download and install the Adobe Photoshop software on your computer. Then, you need to locate the installation.exe file and run it. Once the installation is complete, you need to locate the patch file and copy it to your computer. The patch file is usually available online, and it is used to unlock the full version of the software. After the patch file is copied, you need to run it and then follow the instructions on the screen. Once the patching process is complete, you will have a fully functional version of Adobe Photoshop on your computer. To make sure that the software is running properly, you should check the version number to ensure that the crack was successful. And that's it - you have now successfully installed and cracked Adobe Photoshop!

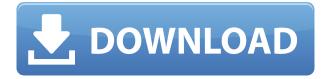

The user interface is a bit more complicated than the previous version, and I'm not really sure why. The interface is more colorful and cluttered, perhaps to stand out as the new version, but it didn't make itself any more clear. The changes are not only "they're colored differently". There are now extra menu and toolbars, and they take up more space and look very different. For example, the new Develop module has its own toolbar. The Exposure panel has a new development and tone curves tool which, while convenient, does not make the changes to the image as obvious as the levels tool does. Controls have been moved around, and for instance the Histogram window is now close to the top of the window instead of the bottom. And all that extra clutter makes much more screen real-estate disappear, which is always a bad thing. Many people don't want a subscription because they just want to use the software on their own machine or for their own use only. That's a perfectly valid reason. The thing is, the program will only work if you have Adobe CS6. So, you have to be a member to use the software. I've had it for a while, and it works great on

my Mac Mini. You can import Photoshop plugins, which is great, that's probably the biggest feature of a plugin... If you are going to use Photoshop, get the newer version. I simply stopped using Lightroom at the same time I stopped using Photoshop. I like Lightroom for its catalog, but I did not feel it was as feature rich or as robust as Photoshop, and now I prefer other photo editing programs (like Aperture or Lightroom on a mobile device). After 10 years I actually missed having the proprietary version of Adobe Photoshop in the drawer.

### Adobe Photoshop 2022 (Version 23.4.1) Activation X64 2022

As you can see, regardless of which version of Photoshop you use - whether CC or CS6 or any other version - the Photoshop menu bars and buttons are the same as they ever were and are easy to find and use. The big difference between versions is the price. CC and CS6 can be purchased in a CC subscription which is usually the best value because it includes updates for life. Many photographers also buy the monthly Apple version of CC. So, in your scenario, if you use CS6 you can upgrade to CS6 CC. When you sign up for an Adobe CC subscription you get access to all the software programs in the Adobe Creative Cloud. As you can see, the Photoshop Menu Bar and toolbar have all the same tools as every other version of Photoshop. The menu bar has the basic tools like meters and adjustment layers. The Photoshop Main Panel is pretty self-explanatory: it houses the tools that are used to make more advanced changes to pixels in your image. The Layers panel is pretty selfexplanatory too. The panels are all connected by a menu system. Once you click on the image file in the panel, the image is selected. This allows you to access commands, adjustment layers, and the Layer Masks panel with just a click of a button. Creating a brochure through a website is a great way for you to connect with potential new customers. But for a business site this is a crucial part of how the customer will interact with your website. Ease of use is an important element in an effective website, and table design is the perfect way to support this. Adobe Photoshop allows you to design beautiful images in your own style and can be used with material found on the web. You can take the perfectly sized table image created by the Photoshop application and bring it into your website with only a few easy steps. In this post, you'll learn how to create a downloadable table design that could be used on your own website. 933d7f57e6

# Adobe Photoshop 2022 (Version 23.4.1) Download free Full Version With Licence Key [Mac/Win] {{ NEw }} 2023

Do you think you will need a version of Photoshop that is not for desktop computers? If your answer is yes, then the Google Chrome OS will be a nightmare for you. You need to think about the availability of Photoshop on the cloud-based operating system that's designed for Chrome OS devices. The interface of the Adobe Photoshop Elements 2019 is similar to the regular Photoshop. Also like the regular Photoshop, there is no need to worry about the fonts used in it as they are the default ones available and can be customized. However, if you want to know how many fonts are available for use in the Elements, then you will get to know through a brief explanation. In order to know what are those fonts, just make a note that they are not the fonts deployed on the devices. The default fonts are the sans, serif fonts available on the operating system. So, make sure you have all those fonts on your device. Even though it is not true, people still say that there is no Adobe Photoshop version for Windows 8. Well, the truth is there is no Adobe Photoshop version for Windows 8. However, in that version, the 32-bit architecture is used. So, there is a way to change the existing version of Adobe Photoshop to become compatible with it. With the update to the Adobe of the Computer Operating System of the computer, you will get the chance to view, edit and create new images on your mobile device or your desktop. So, be ready to use Photoshop on Windows XP. However, it is also possible that on your mobile devices, you will get that paid version.

photoshop plugins and photoshop filters collection free download photoshop face clean plugins free download adobe photoshop cs6 plugins free download photoshop cc 2019 plugins free download photoshop cs3 plugins free download photoshop cs3 filter plugins free download topaz photoshop plugins bundle free download best plugins for photoshop 7.0 free download photoshop brushes plugins free download topaz photoshop plugins bundle 2018 free download

Adobe Photoshop is a well known photo editing software tool that allows you to change the sharpness, exposure. The best thing about Photoshop elements is that it offers a simple and convenient way to create and update content without any hassle. Adobe photoshop Elements can be one of the best tool for online image editing. With its effectiveness, this tool is widely used for content creating industry. Photoshop is a very popular photo editing software. You can use it to edit photographs and do the following things. You can change the contrast, increase the levels, modify the colors, etc. You can use Photoshop to fix contrast, exposure and motion blur & amp; a lot. 1. Background Eraser

An amazing feature can be seen in Photoshop that allows you to erase a specific area of your
picture or image. This is really amazing for the users that have some unique background of
their images.

#### 5. Adjustment Layers

• This is the best tool for retouching and modifying the images. It allows the users to apply the adjusting effect on the individual layers. The users can select the areas and apply the effect on the photos by simply clicking the mouse.

#### 6. Adjustment Layer Opacity

• This is the most important tool in adjusting the adjustments. Only one thing matters, is the amount of opacity that should be given to each of its selected layer.

#### 7. Fade To Black

• This is another brilliant feature for the adjustment layer. It allows the users to selectively remove any part of the image. Here, the *faded-to-black* operation is performed with the black color, which helps in removing unwanted objects from the image.

The all-new Photo To Me appears in the sidebar when you take a new photo, and it can help you catch moments like you never could with a camera alone. In Photoshop CS6: Creative Cloud Complete Photoshop, author Cameron Adams helps you work comfortably with 8.0GB of content and you'll also see:

- Saving time and eliminating frustration caused by software bugs
- Improving regular workflow
- Gain powerful creative control over your imagery
- Make tools even better with the latest updates
- Get back to your art with the latest innovations in artistry and speed

Adobe Photoshop can do much more than just resizing. It has an unparalleled set of tools for making precise adjustments to practically all aspects of your images. In Learn Photoshop CS6: Advanced Complete Course, author Ric Causey covers everything you need to learn for perfecting your digital art. Is it possible to edit an image as precisely as the tools you use at the professional level? Absolutely. There's a reason Photoshop is the number one digital imaging program, and the functionality is amazing. It's the standard, and to be the standard, there must be amazing tools to help you achieve outstanding results. You look at the other programs, and you're like, "What?" You don't see that functionality in those other products. It's all in this book, a product of the belief that knowing how to look takes better photos—and know you're editing your photo appropriately. When you use the Photo To Me, you've got it going on."

https://jemi.so/0carsriloke/posts/b4umpTRJ0xTkDjxpUlsH https://jemi.so/0carsriloke/posts/pkT8bJm1D0PA96LFvLgL https://jemi.so/0carsriloke/posts/lrYqzoC0jMx2q1cIl6xk https://jemi.so/0carsriloke/posts/BkljoJWi8mS05Bw0zGTk https://jemi.so/0carsriloke/posts/jlCvvuIeGKcuxN5eD0Kw https://jemi.so/0carsriloke/posts/dBKMcwznNwF5Pr5H4isq https://jemi.so/0carsriloke/posts/mghL6iG7VD4xWrLg5ewR https://jemi.so/0carsriloke/posts/XMyf1IVJ7Nx4REniud1d https://jemi.so/0carsriloke/posts/lcEPfJBwX8PM15hgVvop https://jemi.so/0carsriloke/posts/x6uujoyb3DaIkyxw3bL8 https://jemi.so/0carsriloke/posts/ZrIe9NuurvoqvIljmgQw https://jemi.so/0carsriloke/posts/OAbttvzhVdwHlGOz6Eql https://jemi.so/0carsriloke/posts/VUVMHHIg6A7W73w4josg https://jemi.so/0carsriloke/posts/1s13prQQqJkPdKV2c0fN https://jemi.so/0carsriloke/posts/KBu00cX7h8qxbLStp2Nn

**Add, Edit, and Delete Text**: Using this tool, you can add, edit, and delete text. Simple text can be added and edited, while only the selected text can be deleted. Also, you can convert text to outlines. **Create a New Layer by Double-Clicking**: With this tool, you can create a layer by double-clicking anywhere on the canvas, and the image is represented by the current document. Once created, you can move, resize, and customize that layer, just like any other. **Drag an Image to Another Canvas**: To transfer images from one canvas to another, click and drag and drop the image over the desired destination. You can later move the image to any canvas and edit or arrange it without any trace remaining. Also new:

- More accurate and fast liquify tools to automatically map to their nearest match to the style and shape of your artwork
- Magic wand enhancements
- Looping & masking
- Sepia, Black & White, Color Highlight & Shadow, and Gradient Highlight tools

#### Elements also had a few standout features:

- Collections means you can now hold your work in Collections *right inside Photoshop*.
- Open Raw can be stored inside your libraries.
- Paste Ops automatically create UI elements when pasting
- Pixel Inheritance
- The new Alien Skin Exposure 3 gives you infinite creative control via the world's first featuresrich industrial vignette editor.

Adobe Creative Cloud is packed with many creative tools for design, illustration, photography, video, graphics, and more. So whether you work on a Mac, PC, or mobile device, you'll be sure to find what you're looking for. Another big announcement for the year ahead is about the future of 3D in the design industry. With the big introduction of the Adobe Sensei 3D technology at the recent MAX event, we have made big steps in bringing the best of 2D and 3D to life. A new feature called the gradient tool enables you to create the perfect gradient for your design. It's not difficult to create complex gradients and you can layer several images for more complicated effects such as the ability to create a smooth transition effect. The suite's most distinguishing feature is that it's an all-in-one photo editing platform. You can use it to create and convert images, enhance them, and finally print them out. This makes the process of editing an image much faster, but the tools need to be more intuitive and organized. With a different perspective on the world and the human spirit, Adobe announces a new mission: To bring about a more imaginative, empathic, and collaborative future. This is supported by a new vision, bold strategy, and customer-first mindset that will help us to achieve the company's renewed mission of being the best place to create, bring ideas to life, and inspire the world. Another exciting new feature is the VSCO integration. This presents a new interface for editing images using the VSCO color library. You'll be able to pick a specific color from the library and apply it to your images as well as use the VSCO editing tools to adjust the colors or remove the background. You'll be

| able to choose how much or how little of the original image you want to use. |
|------------------------------------------------------------------------------|
|                                                                              |
|                                                                              |
|                                                                              |
|                                                                              |
|                                                                              |
|                                                                              |
|                                                                              |
|                                                                              |
|                                                                              |
|                                                                              |
|                                                                              |
|                                                                              |
|                                                                              |
|                                                                              |
|                                                                              |
|                                                                              |
|                                                                              |
|                                                                              |
|                                                                              |
|                                                                              |
|                                                                              |
|                                                                              |
|                                                                              |
|                                                                              |
|                                                                              |
|                                                                              |